# **Pro-Core+ Assessment System – Online Procedures Checklist**

*In order to take advantage of the full power of the Pro-Core<sup>+</sup> Assessment system, including Student Growth measures and Teacher Effectiveness ranking, students MUST be enrolled and grouped by individual subject teacher classes—not by homeroom teachers nor by large subject-only groups. In other words, your enrollment data file should reflect your teacher class rosters.* 

#### **Preliminary Preparations**

□ Contact Ben Hemingway when your Purchase Order is forthcoming.

Download the relevant sections from the **Pro-Core User Manual** from the Pro-Core website: http://pro-core.us/manuals.html

Ben will contact TWM Services: Frank Cotturo will email you a Pro-Core **Enrollment Form**. Included will be a school **Data File** *template* for student and teacher class enrollment.

#### **At least one week prior to your planned assessment date**

- Return your **Enrollment Form** and school **Data File** spreadsheet to TWM Services (Frank Cotturo) Be sure to include your planned Beginning and Ending Dates for the Form A pre-test
- T Your students and teacher classes will be automatically enrolled into the system, and your Contact Person will be sent teacher and student log-in information.

#### **Before your planned assessment date**

 $\Box$  Work with teachers and students in becoming familiar with the Pro-Core system by using the

- Teacher and Student pages and samples from the online **Pro-Core Help Guides.\***
	- o Teachers should log into the system to confirm their classes and enrollments.
	- o Students should log into the system to confirm their class assignments.

#### **During the diagnostic Form A pre-test:**

Follow the instructions for Test Administrators in the **Pro-Core User Guidbook**, Section D  $\Box$  Inform students that they will be allowed to submit their completed test only one time.

#### **After the test:**

The Pro-Core assessment results will be available to you within 1-3 days after your *official* test Ending Date.

## **\*NOTE:**

- Pro-Core technical assistance is provided at no additional charge.
- After the initial Pro-Core student and teacher enrollments, school personnel will be responsible to *manually* add new students or teacher classes or to move students to new classes. Instructions are available in the online **Pro-Core Guidebook, Sections E and F.**
- Pro-Core Guides are being revised to reflect ongoing changes in the new Pro-Core 2.0 system

## **Contact Information:**

Ben Hemingway, CEO Hemingway@pro-core.us 513.827.0363 (office, cell & fax) Pro-Core<sup>+</sup> Online Assessment System

Frank Cotturo, TWMS@windstream.net Technical help for data file enrollment *only*, 440.298.1511 (10 a.m. - 5 p.m., Mon.-Fri.),

# **Pro-Core System Processes and Reports**

The table below shows the Guidebook processes and reports available to Pro-Core system users. Those listed with a star  $(*\checkmark)$  show the primary responsibilities of the district-level administrator(s).

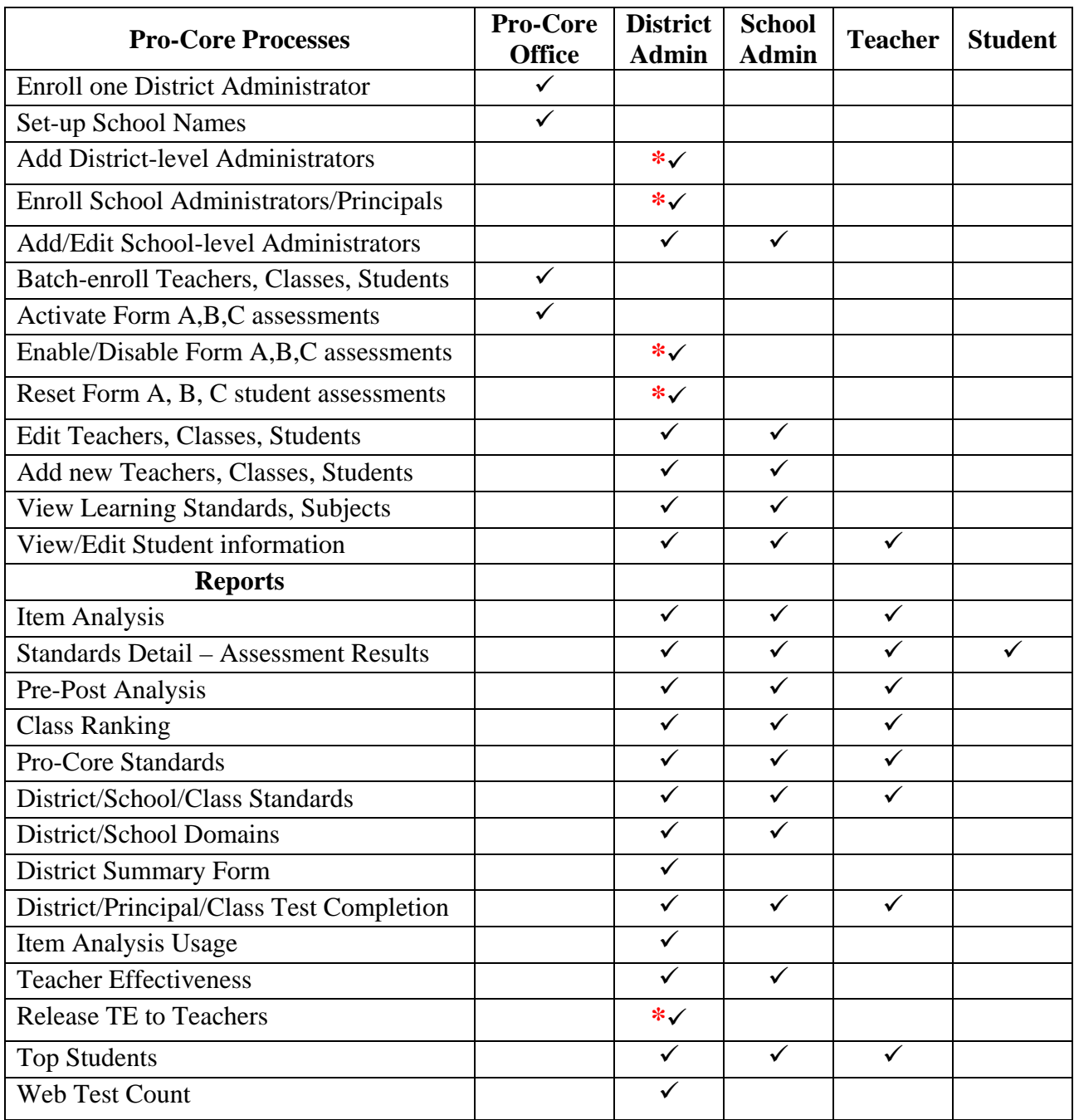